- последовательное нахождение точек траектории небесных тел

После изучения всех предложенных вопросов студенту предлагается пройти тестовый контроль усвоения этого материала. Тестовый блок состоит из 10 вопросов, каждый из которых оценивается определенным баллом в зависимости от степени трудности. Преподаватель оценивает уровень знаний студента по суммарному баллу.

Авторы предполагают создание подобных обучающих программ и по другим разделам курса физики.

И.Данилович (студ.)

## СОЗДАНИЕ НОВЫХ ИНФОРМАЦИОННЫХ СРЕД - ОДНО ИЗ НАПРАВЛЕНИЙ НИРС УГППУ В ОБЛАСТИ ВЫЧИСЛИТЕЛЬНОЙ ТЕХНИКИ

Весной 1993 г. в УГППУ было организовано студенческое конструкторское бюро (СКБ) "Интерфейс" по инициативе студентов специализации "вычислительная техника". Необходимость создания СКБ была обусловлена отставанием учебной программы от бурного развития информационных технологий, что существенно снижает конкурентоспособность выпускников в условиях рынка.

Все ремонтно-хозяйственные работы были сделаны в летний период, а в начале 1993/94 уч.г. на общем собрании членов СКБ было составлено положение и намечены основные направления деятельности:

- разработка и конструирование лабораторных стендов, тренажеров, исследовательских комплексов на базе встроенных микропроцессоров и микроЭВМ;

- разработка и конструирование средств сопряжения персональных ЭВМ с учебным и технологическим оборудованием;

- разработка и конструирование специализированных микропроцессорных устройств и систем различного назначения с требуемыми характеристиками и параметрами;

- разработка различного программного обеспечения;

- использование профессиональных программных средств (САПР, издательские системы и т.д.).

В рамках намеченных направлений деятельности в декабре 1993 г. СКБ приступило к разработке электронного информационного табло

"Бегущая строка" (БС-0707Н1). Основные функции табло - визуальное представление информации для широкой аудитории.

Ниже лается описание табло.

Большинство разработчиков в своих изделиях используют светодиод АЛ-307К. ЧТО СТАЛО СТАНДАРТОМ Де-ФАКТО. Это самый распространенный элемент индикации из полупроводниковых. Его популярность обусловлена номиналом питающего напряжения + 5 V (уровень ТТЛ), цветом свечения (красный), отсутствием инерционности, доступностью приобретения. Но MЫ отказались от него из-за его небольших размеров и незначительной яркости свечения. В нашем устройстве БС-0707Н1 использован ИВ 26-3.

ИВ 26-3 - это семисегментный катодолюминисцентный индикатор с диаметром излучающей поверхности 7 мм (у каждого сегмента) и ярко-зеленым цветом свечения. Это шкальный индикатор небольшого веса в стеклянном корпусе. Яркость свечения - это то, что явилось основным аргументом в его пользу. Главным нелостатком этого индикатора является напряжение анода, равное 30 V. но с этим недостатком пришлось смириться и ввести дополнительные элементы в схему.

Существует два типа индикации: статический и динамический. Каждый имеет свои плюсы и минусы. Мы выбрали статический тип в силу того, что ИВ 26-3 имеет очень сильную инерционность при коммутации катода, и эксперименты показали невозможность создания динамической индикации на этом элементе. Выбрав статический тип индикации. нам пришлось ввести в схему элементы памяти и схемы управления ими. Но в статической индикации есть свой значительный плюс. Это снижение загруженности устройства управления: оно может "отлыхать" в тот момент времени, пока мы фиксируем кадр информации (0,25 с). С точки зрения человека это незначительная скидка, но для контроллера или управляюшей микроЭВМ это большой промежуток времени.

Для управления строкой необходимо всего 9 линий. потому **YTO** входная шина является мультиплексной (совмешенной). Внутри устройство имеет организацию "общая шина". Функциональная схема  $VCT$ ройства приведена на рис. 1.

Левять внешних линий делятся на две группы: -мультиплексная шина адреса/данных (АД), по которой поступает адресная информация;

- шина управления. по которой поступают управляющие сигналы. подтверждающие, что в данный момент присутствует на шине А/Д.

87

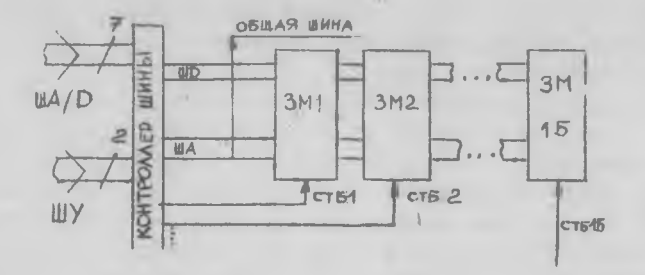

Puc. I

Контроллер шины - устройство, которое "разбирается" в управляюцих сигналах, дешифрирует часть адреса, формируя сигналы строба соответствующего индикатора, а из оставшейся части и данных формирует общую шину.

Электрическая принципиальная схема контроллера приведена Ha DMC:2.

На входе внешней шины А/Д параллельно включены два регистра-защелки, которые отключены от шины в случае STB = 0 и подключаются, если на вход STB поступает 1. т.е. при сигнале STB = 1. информация с входов микросхемы поступает на выходы. При повторном поступлении на STB 0 эта информация защелкивается в регистре, и регистр переходит в режим хранения. т.е. его входы отключаются от шины.

Сигналы STB каждого регистра подключены к сигналам У1 и У2 внешлей шины. Таким образом, шина управления имеет следующие состояния.

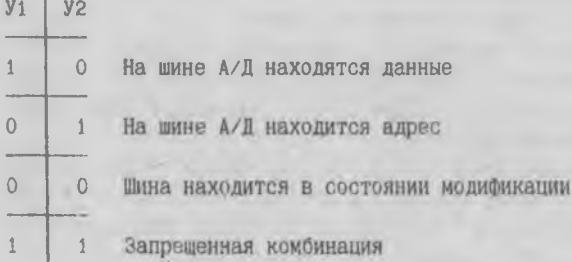

Барьнруя состоянием ШУ, мы осуществляем демультиплексирование входной шины адреса/данных и параллельное защелкивание адреса и дан-HEX.

**BB** 

Затем осуществляется формирование общей шины. Шина данных формируется просто: с регистра данных (RG1) информация через шинный формирователь (9D) поступает на все знакоместа. Шина адреса делится на лве полшины:

- первая (4 старших разряда) участвует в формировании строба (сигнала выбора) одного из 15 знакомест (используется дешифратор 4x16 DC):

- вторая (3 младших разряда) через шинный формирователь составляет внутреннюю шину адреса. входящую в общую шину. призванную адресовать индикаторы внутри знакоместа (один из шести).

Временная длаграмма работы входной и общей шин табло приведена на рис. 3.

Исходя из состояний шины управления общая шина имеет три цикла:

1) ЦИКЛ ФОРМИРОВАНИЯ АДРЕСА:

2) ЦИКЛ ФООМИРОВАНИЯ ЛАННЫХ:

3) ЦИКЛ МОЛИФИКАЦИИ ШИНЫ.

Комбинируя эти циклы. можно высветить любую возможную комалнацию на любом из 89 индикаторов.

Итак, мы рассмотрели как функционирует устройство в целом и принципы распределения информационных каналов.

Теперь приступим к анализу функционирования узлов нашего табло (знакомест) по отношению к сформированным контроллером сигналам общей шины и стробам.

Как упоминалось выше, общая шина имеет два информационных канала:

алресный - 3 линии:

ланных - 7 линий.

Чтобы наглядно представить назначение этих сигналов и уяснить принципы функционирования конечных модулей табло. мы приводим на рис. 4 функциональную схему знакоместа и его подключение к общей шине

Как видно из функциональной схемы. модуль подключается к щине при условии, что сигнал STBPL имеет значение 0, иначе шинный формирователь и дешифратор не будут выбраны. Этот сигнал поступает непосредственно от контроллера шины и формируется через дешифратор контроллера четырьмя старшими разрядами внешней шины (подробнее об этом изложено при описании принципов управления и организации устройства).

 $RQ$ 

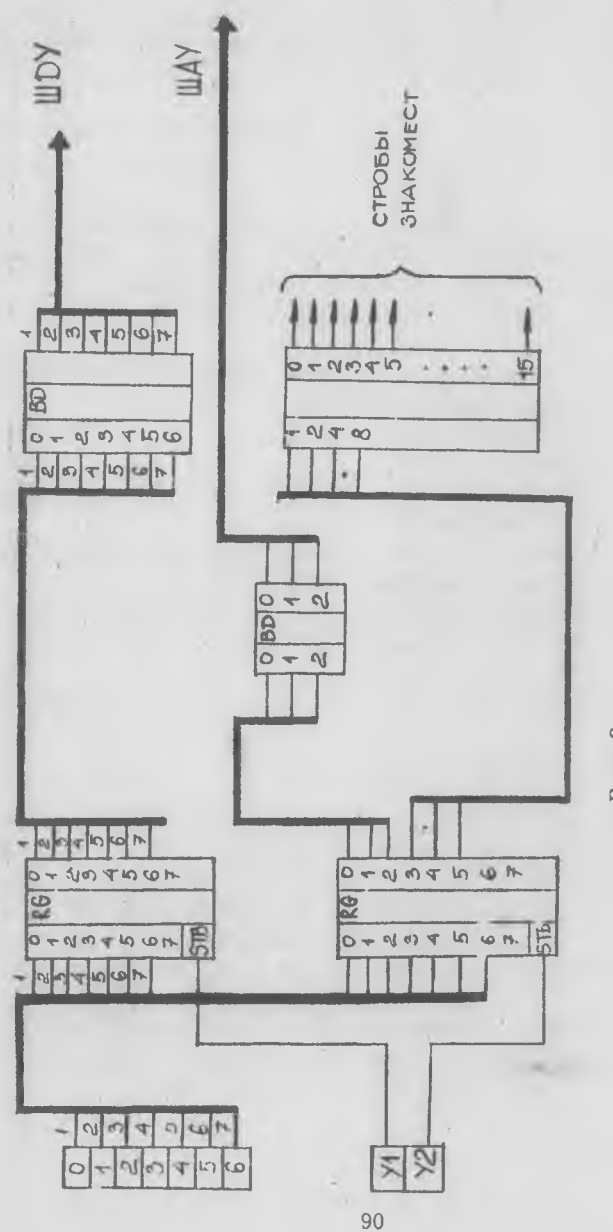

 $P_{H_{x,y}}$  2

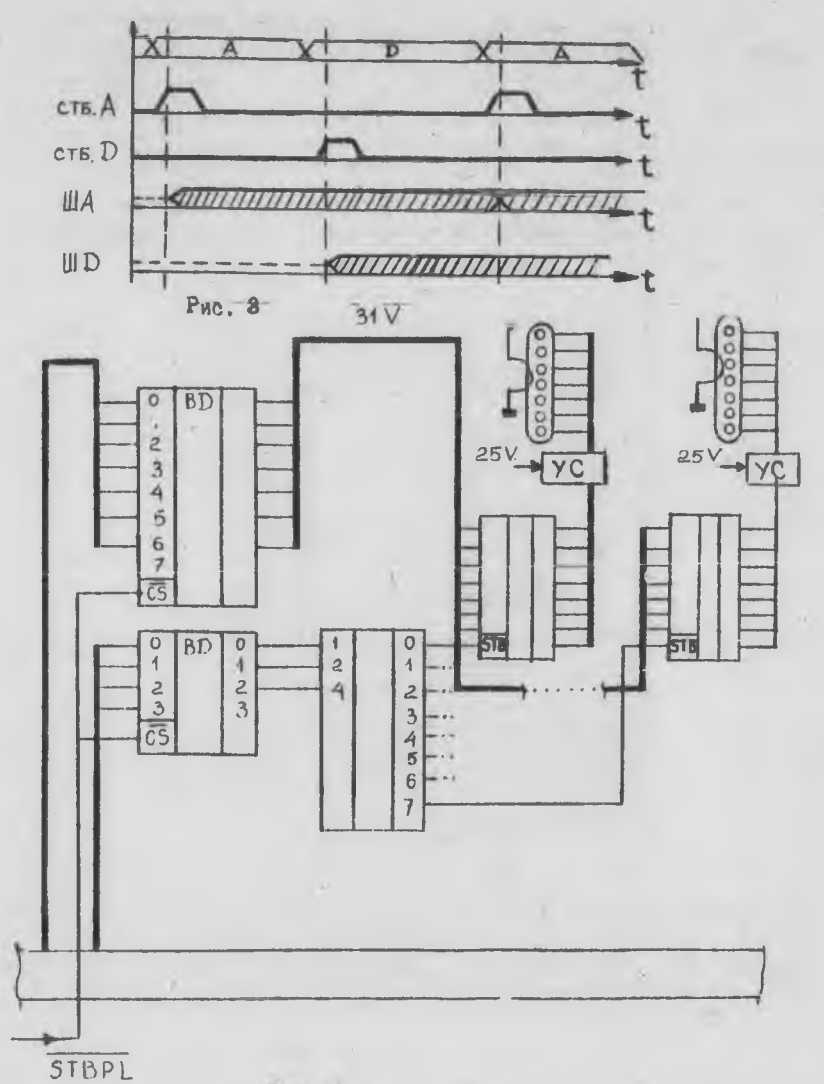

## $P_{MC}$ , 4

Если STBLP = 0. То информация о данных с шины поступает на входы всех регистров-защелок, а адресная информация поступает на входы дешифратора, который адресует один из шести регистров-защелок путем Формирования сигнала STB = 1.

Таким образом. данные с входов выбранного регистра поступают на выходы \* и затем через схему сопряжения управляют состоянием индикатора (1 соответствует состоянию свечения. О - отсутствию свечения). При выборе другого регистра сигнал STB данного регистра падает в ноль, информация защелкивается в регистре и хранится до следующего обращения к нему.

На схеме изображен блок под названием "схема сопряжения напряжений". на который подается 30 V. На рис.5 приведена принципиальная схема этого узла.

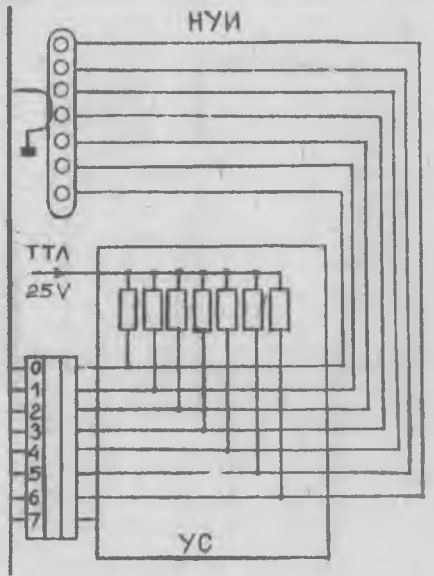

## $P<sub>u</sub>$  5

Дело в том. что мы используем ТТЛ логику, у которой, как известно. уровень 1 - +5 V. а необходимое напряжение на аноде индикатора для обеспечения его свечения 30 V: Поэтому мы применяем повторители с открытым коллекторным выходом и повышенной нагрузочной способностью.

Как уже упоминалось выше, для управления табло требуется всего 9 линий. Поэтому при выборе канала, через который\* можно было бы "общаться" с табло, мы остановили.свой выбор на параллельном интерфейсе стандарта Центроникс (Centronics).

Мы руководствов тись следующими преимуществами этого адаптера:

- присутствием его практически на каждой IBM PC;
- большим количеством доступной литературы;
- ПООСТОТОЙ ИСПОЛЬЗОВАНИЯ:

- скоростью передачи:

- возможностью асинхронного обмена по прерыванию.

В адаптере присутствуют три регистра:

- данных 8p. (возможные адреса 278h, 378h, 3BCh);

- статуса 8р. (возможные адреса 279h, 379h, 3BDh);

- управления 8p. (возможные адреса 27Ah, 37Ah, 3BEh).

Мы используем 7 разрядов регистра данных (старший не используется) и два разряда управления (RO и R1).

7 разрядов регистра данных необходимы для передачи в табло ин-Формации о состоянии индикаторов и адресной информации (какому из 89 реагировать на эту информацию).

2 разряда регистра управления служат для передачи признака адреса и признака ланных.

Имея статическую индикацию, отпадает необходимость 24 раза в секунду (минимум) регенерировать текущее состояние (кадр) табло. чтобы обеспечить устойчивое изображение. Поэтому быстродействующая МПС, снабженная необходимыми компонентами (например, IBM AT-286/16). может заниматься управлением табло в фоновом режиме.

Именно поэтому управляющая программа является резидентной и активизируется только в нужный момент времени.

Программа состоит из двух частей:

блока А - обработчика входных параметров и инсталлятора;

блока Б - проверки условия срабатывания и сканера видеобуфера (резилентная порция).

Работа, которую выполняет блок А:

- считывает вуодной информационный файл, шрифт (шрифты), проверяет их правильность;

- в соответствии с последовательностью ASCII-кодов информационного файла заполняет видеобуфер цепочками бит, которые извлекаются из гайла (файлов) шрифта;

- завершает работу, оставляя блок Б в памяти.

Работа, которую выполняет блок Б:

- обрабатывает программное прерывание 2Fh с целью определения свогго тела в памяти и предотвращения повторной загрузки, а также для извлечения своего тела из памяти в случае необходимости;

проверяет состояние слова 0040:006С, в котором BIOS хранит счетчик времени, с целью синхронизации процесса индикации;

- производит инкременирование и скроллинг указателей видеобуфера;

- сканирует содержимое видеобуфера и выводит его на табло через CENTRONICS.

Описанное табло - это лишь промежуточный этап для создания более сложных информационных сред. В перспективе на базе настоящего табло планируется начать разработку электронной доски для преподавателя с возможностью воспроизведения как символьной информации, так и графики. Это создаст некоторый комфорт в работе преподавателя, сократит время на подготовку учебного процесса и ускорит изложение материала урока.

> 0.В.Лобанова. С.Л.Карионова

## КОМПЬЮТЕР И МАТЕМАТИЧЕСКИЕ ЗНАНИЯ ШКОЛЬНИКОВ СТАРШИХ КЛАССОВ

Появление компьютера в школе открыло новые возможности перед учителем математики и поставило перед ним новые проблемы: как использовать компьютер, чтобы он способствовал развитию математического мышления учащихся, какие новые задания включить в программу обучения, какие темы можно сократить или исключить из программы обучения. как правильно организовать работу в компьютерном классе. В настоящее время эти проблемы учитель математики может решать только вместе с учителем информатики.

В статье излагается опыт авторов по осуществлению межпредметных связей курсов математики и информатики в старших классах средней школы. Рассматриваемые задачи решались со школьниками на курсах oneраторов-программистов и на обычных занятиях по информатике в средней школе. Авторы считают, что их можно и нужно решать на обычных или факультативных занятиях по математике.

1. Компьютер может быть эффективно использован при формировании новых знаний учеников.